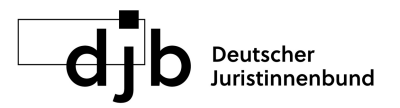

Deutscher Juristinnenbund e.V. Kronenstr. 73 ● D-10117 Berlin [geschaeftsstelle@djb.de](mailto:geschaeftsstelle@djb.de) ● https://www.djb.de

# Publikationen des djb Hinweise für Autor\*innen

#### I. Einsendung von Manuskripten

Autor\*innen werden gebeten, den Text als Word-Dokument und per E-Mail an die Geschäftsstelle des djb [\(geschaeftsstelle@djb.de\)](mailto:geschaeftsstelle@djb.de) zu schicken.

#### II. Rechte

Die in der Zeitschrift djbZ veröffentlichten Beiträge und Abbildungen sind urheberrechtlich geschützt. Jede Verwertung, die nicht ausdrücklich vom Urheberrechtsgesetz zugelassen ist, bedarf der vorherigen Zustimmung des Verlags. Mit der Annahme zur Veröffentlichung überträgt die Autor\*in dem Verlag das ausschließliche Verlagsrecht für die Zeit bis zum Ablauf des Urheberrechts. Eingeschlossen sind insbesondere auch das Recht zur Herstellung elektronischer Versionen und zur Einspeicherung in Datenbanken sowie das Recht zu deren Vervielfältigung und Verbreitung online oder offline ohne zusätzliche Vergütung. Nach Ablauf eines Jahres kann die Autor\*in anderen Verlagen eine einfache Abdruckgenehmigung erteilen; das Recht an der elektronischen Version verbleibt beim Verlag.

#### III. Herstellungsprozess

Die Autor\*innen erhalten vor der Veröffentlichung ihren Beitrag als Druckfahne per E-Mail zugesandt. **Korrekturen in den Druckfahnen sollten sich auf die Beseitigung von Satzfehlern beschränken.** Die Herausgeber\*in behält sich das Recht vor, Korrekturen, die das notwendige Maß überschreiten, nach Rücksprache mit der Autor\*in nicht zu übernehmen. Die genehmigte Druckfahne – ggf. mit Korrekturen – ist **innerhalb von einer Woche an die Herausgeber\*in zurückzusenden.**

## IV. Honorar/Freiexemplar

Die Autor\*innen erhalten für ihren Beitrag kein Honorar. Autor\*innen der Rubriken Fokus, Berichte/Stellungnahmen, Ausbildung/Beruf und Porträt erhalten nach Erscheinen ihres Beitrags 3 Freiexemplare.

## V. Inhalt

Bitte beziehen Sie in Ihre Texte (z.B. Rezensionen) Veröffentlichungen des djb wie Stellungnahmen, Pressemitteilungen, sonstige Papiere zu Ihrem Thema ein und weisen Sie darauf hin – soweit möglich und sinnvoll z.B. in Fußnoten.

## VI. Formale Gestaltung

**Umfang**: Bitte halten Sie sich an die vereinbarte Zeichenzahl. Beziehen Sie auch die Fußnoten und die weiterführende Literatur in die Berechnung der Gesamtzeichenzahl mit ein.

**Allgemein:** Bitte verwenden Sie eine gängige Schriftart wie Arial oder Times New Roman, die Schriftgröße ist irrelevant. Bitte keine weiteren Formatierungen – mit Ausnahme von Überschriften und *Namen*. Bitte kein Änderungsmodus, kein versteckter Text, keine Kommentare, keine Leerzeile nach Absätzen.

**Rechtschreibung:** Bitte verwenden Sie die neue Rechtschreibung.

**Abkürzungen:** Im Textteil werden in der Regel keine Abkürzungen verwendet. Bei langen Begriffen dürfen sie im Text verwendet werden, wenn bei ihrer ersten Verwendung das Wort ausgeschrieben wird und die im Folgenden verwendete Abkürzung in Klammern angeführt wird, z.B. The Convention on the Elimination of All Forms of Discrimination against Women (CEDAW). Ausnahmen gelten lediglich für allgemein gebräuchliche Abkürzungen wie sie beispielsweise für Gerichte oder Gesetzestexte verwendet werden, z.B. BGB, HGB, GG, EuGH, BVerfG, BGH, VG Halle.

**Literaturverweise und Zitatquellen** erfolgen in den Fußnoten. Die Anmerkungsziffern im Text stehen in der Regel **hinter dem Satzzeichen**.

**Gendersensible Sprache:** Es sind grundsätzlich gendergerechte Formulierungen zu verwenden. Auf geschlechtsbezogene Begriffe ist nach Möglichkeit zu verzichten. Andernfalls sind Sternchen zu verwenden (\*innen).

**Daten:** Daten werden wie folgt angegeben: 4. Mai 2010 (im Text), 04.05.2010 (in Fußnoten). Die Schreibung von Jahreszahlen erfolgt mit langem Bindestrich, also 1920–1935.

**Zitate:** Wörtliche Zitate sind in Anführungszeichen zu setzen.

**Namen:** Personen- und Fallnamen sind ebenso wie lateinische Ausdrücke im Text *kursiv* wiederzugeben, z.B. "Wie schon *Müller* zu Recht ausführte, hat der Gerichtshof in Sevince die Regelung des Art. X als *lex specialis* zu Art. Y angesehen." *Vorname + Nachname kursiv*

**Bindestrich:** Vor und nach Bindestrichen erfolgt, im Gegensatz zu Gedankenstrichen, kein Leerzeichen.

**§ und Art.:** Der Verweis auf mehr als einen Paragrafen ist durch die Verwendung der Zeichen "§§" kenntlich zu machen. Demgegenüber wird auch bei einer Mehrzahl von Artikeln lediglich die Abkürzung "Art." (also nicht "Artt.") verwendet. Bitte verwenden Sie zwischen § und der Zahl ein geschütz**tes Leerzeichen (Strg. + Shift + Leerzeichen).**

**Prozentangaben:** Im Lauftext wird der Begriff Prozent ausgeschrieben. In den Fußnoten werden Prozente durch % mit geschütztem Leerzeichen davor angegeben.

**Zahlen:** Zahlen werden bis einschließlich zwölf ausgeschrieben (zwölf, 13). (Bei Unklarheiten im Zusammenhang mit Zahlenangaben: DIN 1333).

**Währungen:** Währungsangaben werden im Text ausgeschrieben (Euro statt €).

## VII. Grafiken und Tabellen

Bitte erstellen Sie Grafiken und Tabellen als Word- oder Excel-Dateien. Für verschiedenfarbige Kennzeichnungen stehen nur Graustufen zur Verfügung. Graustufen sind nur in beschränkter Anzahl unterscheidbar.

## VII. Fußnoten

Bitte beschränken Sie die Fußnoten auf unbedingt notwendige Informationen, die nicht anderweitig im Text untergebracht werden können. Die Fußnoten erscheinen am Ende jeder Seite. Bitte achten Sie auf die Vollständigkeit von Anmerkungen und Quellenangaben.

**Allgemein:** Alle Fußnoten beginnen mit einem großen Buchstaben. Alle Fußnoten enden mit einem Punkt. Für den Verweis auf Randnummern ist die Abkürzung "Rn." zu verwenden. Verweise auf Seitenzahlen erfolgen mit der Abkürzung "S.". Soll der Verweis sich auf mehr als eine Seite beziehen, so ist dies durch Verwendung der Abkürzung "f." bzw. "ff." mit einem Zwischenraum nach der Seitenzahl kenntlich zu machen (gerne auch hier ein festgestelltes Leerzeichen). Bitte auch bei englischen Titeln deutsche Abkürzungen verwenden.

**Beiträge aus dem Internet:** Nach der üblichen Zitierung kommt**, online:** Angabe der Website-Adresse gefolgt von **Zugriff: Datum**, an dem die entsprechende Website von der Autor\*in besucht worden ist; **Beispiel** (Zeitschriftenartikel):

McAllister, Margo: War Theory, International Law Journal 3 (No. 3, 2003), **online:** http://www.law.gonzaga.edu/boarders/deforres.htm **(Zugriff: 14.06.2010).** Bitte den Hyperlink entfernen (durch Rechtsklick, Hyperlink entfernen).

**Internet-Dokumente:** Dokumente aus dem Internet sind nach ihrem vollständigen Titel und mit Datum zu zitieren. Anschließend folgt der Zusatz**, online:** Angabe der Website-Adresse gefolgt von **(Zugriff: Datum)**, an dem die entsprechende Website von der Autor\*in besucht worden ist; **Beispiel:** Bericht des Bundesumweltministeriums zum Fortgang der internationalen Verhandlungen zum Klimaschutz v. 01.08.2001**, online:** http://www.bmu.de/download/dateien/klimakonferenz\_hintergrund.pdf **(Zugriff: 12.02.2010).**

**Wiederholtes Zitieren:** Wenn dasselbe Werk in der direkt darauffolgenden Fußnote erneut zitiert wird, so ist es mit der Abkürzung "**ebd.**" und der durch Komma abgetrennten Seitenzahl zu zitieren, z.B.:

(1) Müller, Andreas, Der internationale Gerichtshof, S. 212. (2) Ebd., S. 225.

**Selbständige Werke:** Nachname der Autor\*in/Herausgeber\*in, Vorname**:** vollständiger Titel, ggf. Bandzahl (keine Abkürzung), Auflage (keine Abkürzung), Erscheinungsort und Erscheinungsjahr. Mehrere Autor\*innen/Herausgeber\*innen sind zugunsten der Lesbarkeit durch **Schrägstrich mit Leerzei**chen davor und danach voneinander zu trennen.<sup>1</sup>

**Beispiel:** Dahme, Antonia / Delius, Andrea / Wanders, Renate: Europarecht, Band I/1, 2. Auflage, Berlin/New York 1992.

Beiträge in Sammelwerken: Nachname der Autor\*in, Vorname, vollständiger Titel des Beitrags, "in:", Nachname der Herausgeber\*in, Vorname, die Kennzeichnung als Herausgeber\*in: **"(Hrsg.)**", vollständiger Titel des Sammelwerkes, ggf. Bandzahl (keine Abkürzung), Auflage (keine Abkürzung), Erscheinungsort, Erscheinungsjahr sowie Anfangs- und Endseite des Beitrags verbunden mit einem Bindestrich ohne Leerzeichen. Mehrere Autor\*innen/Herausgeber\*innen sind durch **Schrägstrich mit Leerzeichen davor und danach** voneinander zu trennen.

**Beispiel:** Delius, Andrea, Laws in the UK – Some Observations on Family Law, **in:** Göbel, Veronika / Saulus, Eva / Walter, Sieglinde **(Hrsg.)**, Wilhelmine Schneidereit – Zum 90. Geburtstag, Berlin/Stuttgart / Liverpool 1989, S. 12-28.

**Kommentare:** Kommentierungen zu einzelnen Artikeln bzw. Paragrafen in einem Kommentar sind nicht als Sammelwerke aufzufassen, sodass lediglich der Kommentar mit den Herausgeber\*innen als selbständiges Werk (s.o.) zitiert wird.

**Beispiel:** Mannheim, Susanne von / Kaufmann, Friederike / Strauß, Martina (Hrsg.): Das Landesgleichstellungsgesetz Berlin – Kommentar, Band 5, 3. Auflage, Würzburg 2003.

**Zeitschriftenartikel:** Artikel in Zeitschriften sind in folgender Weise aufzuführen: Nachname der Autor\*in, Vorname, vollständiger Titel des Artikels, vollständiger Name der Zeitschrift (keine Abkürzungen), Bandzahl soweit üblich (insbesondere bei fremdsprachigen Zeitschriften, nicht bei den meisten deutschen Ausgaben) ohne das Wort "Band", Jahreszahl (wenn mit vorheriger Bandzahlangabe in runde Klammern gesetzt, sonst ohne Klammern), Anfangs- und Endseite des Artikels verbunden mit

<sup>&</sup>lt;sup>1</sup> Bitte beachten Sie hierzu die [Empfehlung des Duden z](https://www.duden.de/sprachwissen/sprachratgeber/Der-Schr%C3%A4gstrich#:~:text=Unsere%20Empfehlung%3A%20Steht%20nur%20jeweils,also%20Ende%20April%20%2F%20Anfang%20Mai.)ur Verwendung des Schrägstrichs: Steht nur jeweils ein Wort vor und nach dem Schrägstrich, setzen Sie kein Leerzeichen, z. B. April/Mai. Sind es jedoch mehrere Wörter, die davor und/oder danach stehen, sollte ein Leerzeichen gesetzt werden, um Missverständnisse zu vermeiden, also Ende April / Anfang Mai.

Publikationen des djb, Hinweise für Autor\*innen, Stand: 06.06.2023/AS

einem Bindestrich ohne Leerzeichen. Mehrere Autor\*innen werden durch **Schrägstrich mit Leerzeichen davor und danach** voneinander getrennt.

**Beispiel:** Haushofer, Isolde: Zu Leben und Werk Henriette Hübners, Archiv des öffentlichen Rechts 32 (1967), S. 312-381.

**Urteile deutscher Gerichte:** Urteile deutscher Gerichte, die in einer amtlichen Sammlung erschienen sind, sind nach dieser Sammlung zu zitieren: z.B. BVerfGE 90, S. 286 (387 ff.). Urteile, die in Zeitschriften veröffentlicht sind, sind nach dieser Zeitschrift in der oben für Zeitschriftenartikel genannten Weise unter Verwendung der gebräuchlichen Abkürzung für Gerichte zu zitieren, z.B.: BVerfG, NJW 1998, S. 234 (236).

**Urteile des EuGH:** EuGH (bzw. EuG), Angabe der Rechtssache, *Name des Falls (kursiv)*, Slg. mit Jahreszahl, "I" bzw. "II" mit Bindestrich, Anfangsseite, Belegziffer unter Verwendung der Abkürzung "Rn.", z.B. EuGH, Rs. C-53/96, *Hermés*, Slg. 1998, I-3603 Rn. 35. **Seit 01.01.2013 gibt es keine (gedruckte) Amtliche Entscheidungssammlung des EuGH/EuG mehr!** Entscheidungen, aber auch Schlussanträge (der Generalanwälte), die nach dem 31.12.2012 verkündet wurden, sind anhand der digitalen Sammlung nach dem ECLI-Code zu zitieren (für alle Entscheidungen/Schlussanträge bis 31.12.2012 bleibt es bei der bisherigen, o.g. Zitierung aus der gedruckten Sammlung). Näheres zur Zitierweise auf der Basis des ECLI-Codes findet sich unter [https://curia.europa.eu/jcms/jcms/P\\_126035/de/,](https://curia.europa.eu/jcms/jcms/P_126035/de/) z.B. EuGH, Urteil Zenatti, C-67/98, ECLI:EU:C:1999:514 Rn. .... Generalanwältin Kokott, Schlussantr. Meier II, C-11/13, ECLI:EU:C:2014:1111 Rn. ...

**Urteile des EGMR:** EGMR, Name des Falls (kursiv), Datum der Entscheidung, Judgements, Bandangabe, Angabe des/der Belegstelle/n mit der Abkürzung "§", z.B.: EuGMR, *Tolstoy Miloslavsky* gegen Vereinigtes Königreich v. 13.07.1995, Judgements, vol. 316-B, § 58.

**Gesetze und Verordnungen im Bundesgesetzblatt:** Ggf. Angabe des Paragrafen oder Artikels, vollständiger Titel des Gesetzes/der Verordnung mit Datum, BGBl. mit Jahreszahl und Bandangabe, Anfangsseite (ggf. Belegseite in Klammern, auf dem die Norm abgedruckt ist), z.B. § 35 des Gesetzes über die Besteuerung von Fernwärme v. 24.04.1973, BGBl. 1973 I, S. 234 (245).

**Bundestagsdokumente: Beispiel:** Entgeltgleichheit zwischen Männern und Frauen gesetzlich durchsetzen, Antrag der Fraktion der SPD, BT-Drucks. 14/8017, S. 3.

**Amtsblatt der EG:** Dokumente, die im Amtsblatt der EG veröffentlicht worden sind, sind in den Fußnoten wie folgt zu zitieren: Name des Dokuments, "ABI. EG Nr.", Referenzbuchstabe und Dokumentennummer mit Datum, ggf. Seitenzahl, z.B. Verordnung Nr. 822/87, ABl. EG Nr. L 84/1 v. 27.03.1987, S. 85.

**Verträge***:* Name des Vertrags mit Datum der Unterzeichnung, unterzeichnende Staaten (wenn es weniger als vier sind), Quellenangabe, Anfangsseite und ggf. Belegseite in Klammern. Wenn als Quellenangabe eine Sammlung von Vertragstexten zitiert wird, so ist diese, wenn sie eine Herausgeber\*in hat, wie ein Sammelwerk zu zitieren, ansonsten grundsätzlich wie eine Zeitschrift.

**Beispiel:** Art. VIII des Allgemeinen Übereinkommens über den Handel mit Dienstleistungen (GATS) v. 15.04.1994, in: Tietje, Veronika (Hrsg.), Welthandelsorganisation, 2000, S. 191 (199).